## **МОСКОВСКАЯ ПРЕДПРОФЕССИОНАЛЬНАЯ ОЛИМПИАДА ШКОЛЬНИКОВ. 2021-2022 уч.г. Профиль «Информационные технологии» Междисциплинарные задачи**

#### **8 класс**

## **Задача 1 Расписание**

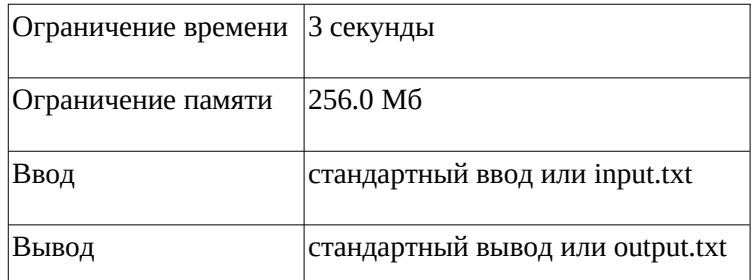

В некотором Вузе на каждом курсе проходят M предметов. Сколькими способами можно составить расписание занятий на один день для одного курса, если в учебный день возможно проводить ровно N не повторяющихся между собой занятий? Напишите программу, считающую количество способов составить расписание.

#### **Формат ввода**

На вход сначала вводят число N, (1≤N≤14) потом через пробел число M, ( 1≤M≤29).

Гарантируется, что N≤M

#### **Формат вывода**

Необходимо вывести одно целое число - количество способов составить расписание.

Так как число может быть очень большим, необходимо выводить по модулю 109 + 7.

### **Пример**

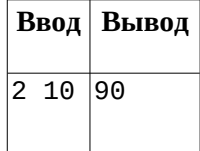

#### **Примечания**

Тесты разделены на две группы.

В первых 13-ти тестах: ( 1≤N≤M≤12).

В последних 2-х тестах:( 1≤N≤14) и ( 1≤M≤29).

## **МОСКОВСКАЯ ПРЕДПРОФЕССИОНАЛЬНАЯ ОЛИМПИАДА ШКОЛЬНИКОВ. 2021-2022 уч.г. Профиль «Информационные технологии» Междисциплинарные задачи**

#### **8 класс**

## **Задача 2 Спички**

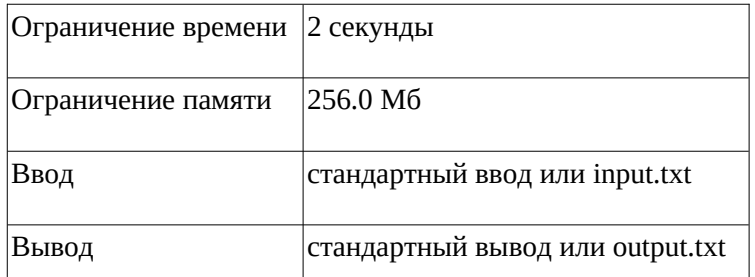

Даны три спички с длинами a, b, c. Определите можно ли сломать одну спичку таким образом, чтобы из полученных четырех спичек можно было собрать прямоугольник.

Спичку можно ломать только на две целочисленные части.

Для сборки прямоугольника необходимо использовать все четыре части.

#### **Формат ввода**

В первой строке дано целое число t ( 1≤t≤104) — количество наборов.

Далее в t строках даны наборы целых чисел, длины спичек: a, b, c ( 1≤a,b,c≤108), разделенных пробелами.

#### **Формат вывода**

Для каждого набора выведите ответ.

YES - если можно собрать прямоугольник.

NO - если нельзя собрать прямоугольник.

#### **Пример**

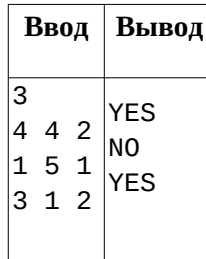

#### **Примечания**

Квадрат является прямоугольником.

## **МОСКОВСКАЯ ПРЕДПРОФЕССИОНАЛЬНАЯ ОЛИМПИАДА ШКОЛЬНИКОВ. 2021-2022 уч.г. Профиль «Информационные технологии» Междисциплинарные задачи**

**8 класс**

# **Задача 3 Формула 1**

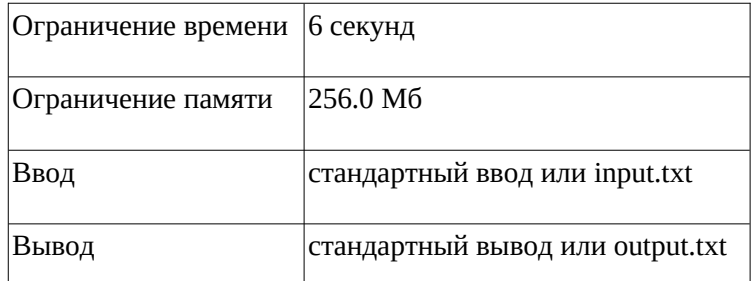

Гонки Формулы 1 очень зрелищны. Особо интересно наблюдать за обгонами, которых на коротких круговых трассах бывает очень много. А давайте посчитаем, сколько конкретно раз обогнал лидер гонки всех остальных гонщиков? Вам подается на вход информация о количестве кругов всей гонки и скорость прохождения одного круга каждым пилотом в секундах. Необходимо вывести информацию, какого гонщика и сколько раз обогнал лидер, когда он пересек финишную прямую. Обгон в момент окончания гонки не считается.

#### **Формат ввода**

В первой строке передаются две цифры через пробел - количество кругов и количество гонщиков. Во второй и далее строках передаются Имена гонщиков и их времена прохождения круга в секундах. Имя гонщика отделено от времени пробелом.

#### **Формат вывода**

На выход необходимо подать список пилотов в отсортированном по имени виде. На каждой строке указывается имя гонщика и, через пробел, сколько раз лидер гонки его обогнал (одновременное пересечение финишной прямой в самом конце гонки за обгон не считается).

## **Пример 1**

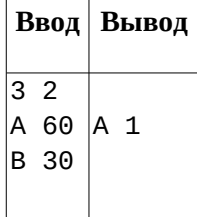

# **МОСКОВСКАЯ ПРЕДПРОФЕССИОНАЛЬНАЯ ОЛИМПИАДА ШКОЛЬНИКОВ. 2021-2022 уч.г. Профиль «Информационные технологии»**

# **Междисциплинарные задачи**

## **8 класс**

# **Пример 2**

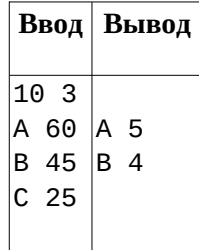

# **Пример 3**

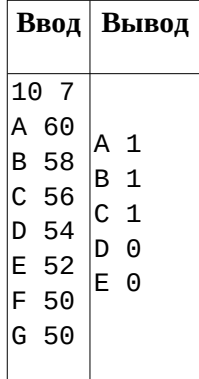